3ds Max+Vray

- 13 ISBN 9787122139870
- 10 ISBN 7122139875

2012-7

页数:101

版权说明:本站所提供下载的PDF图书仅提供预览和简介以及在线试读,请支持正版图书。

www.tushu000.com

3ds Max+Vray<br>Vray

 $V$ ray

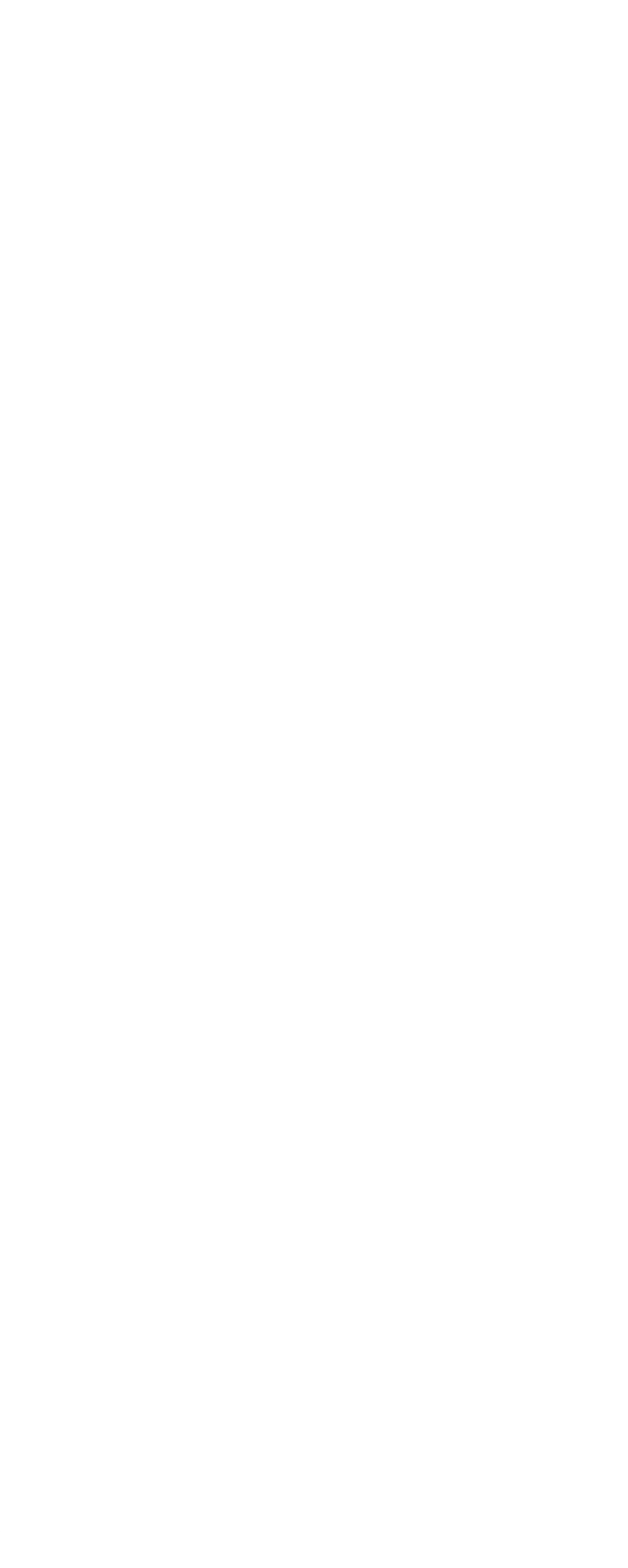

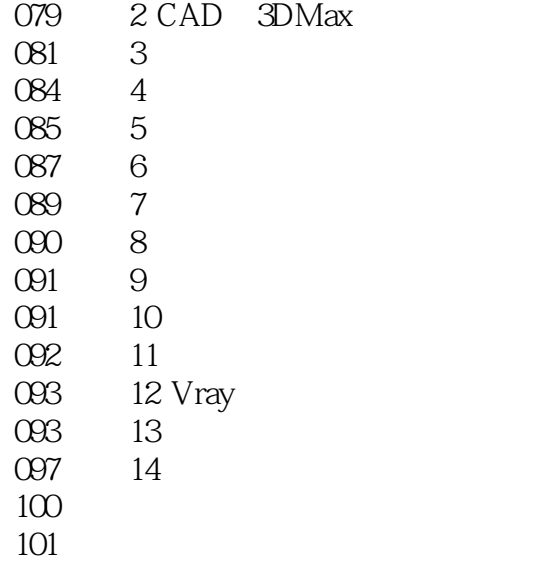

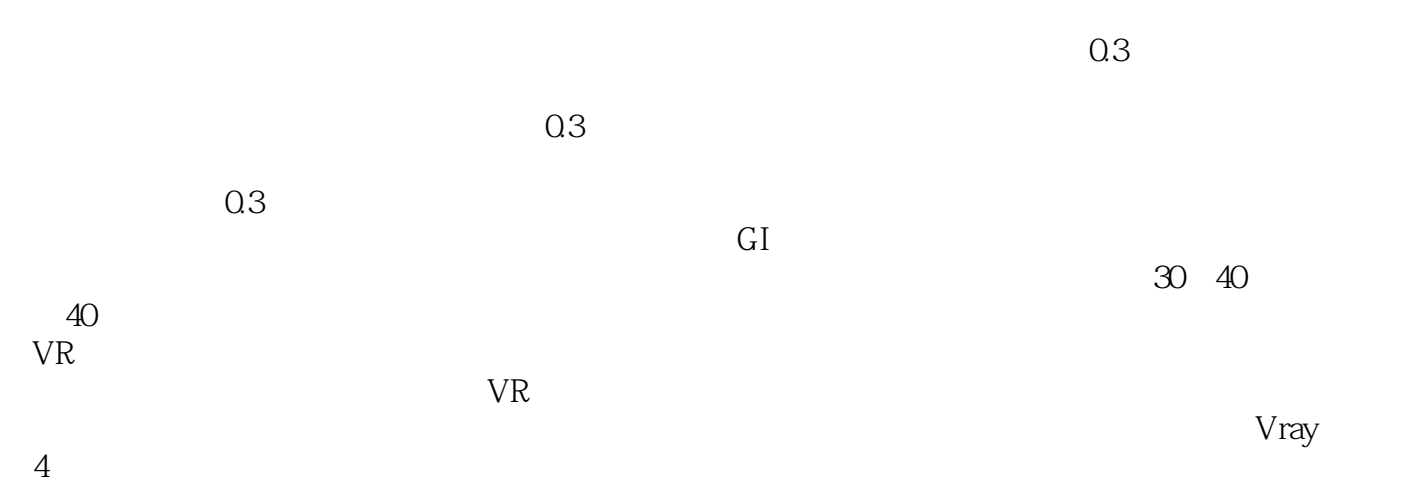

:3ds Max+Vary

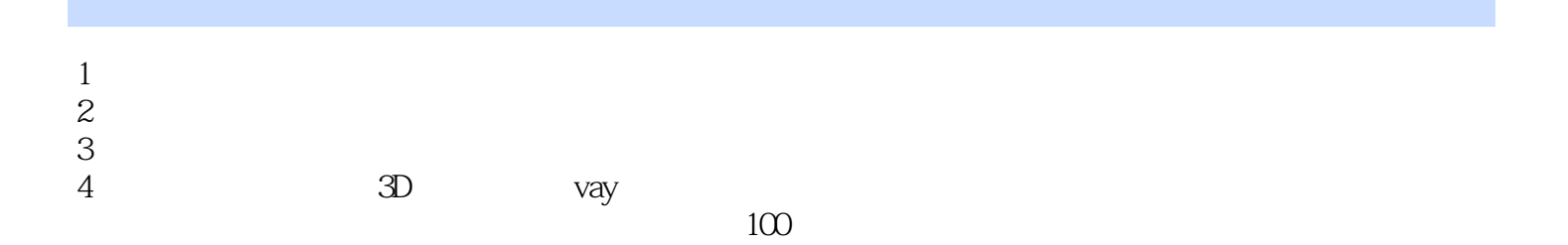

本站所提供下载的PDF图书仅提供预览和简介,请支持正版图书。

:www.tushu000.com